## **Episode 8.01 - Intro to Error Detection**

*(Transcript URL: [https://intermation.com/episode-8-01-intro-to-error-detection/\)](https://intermation.com/episode-8-01-intro-to-error-detection/)*

*Show Description:* Digital data has many benefits, but what happens if it's in error? Moreover, how can we tell if a bit has been flipped? Our discussion begins with parity.

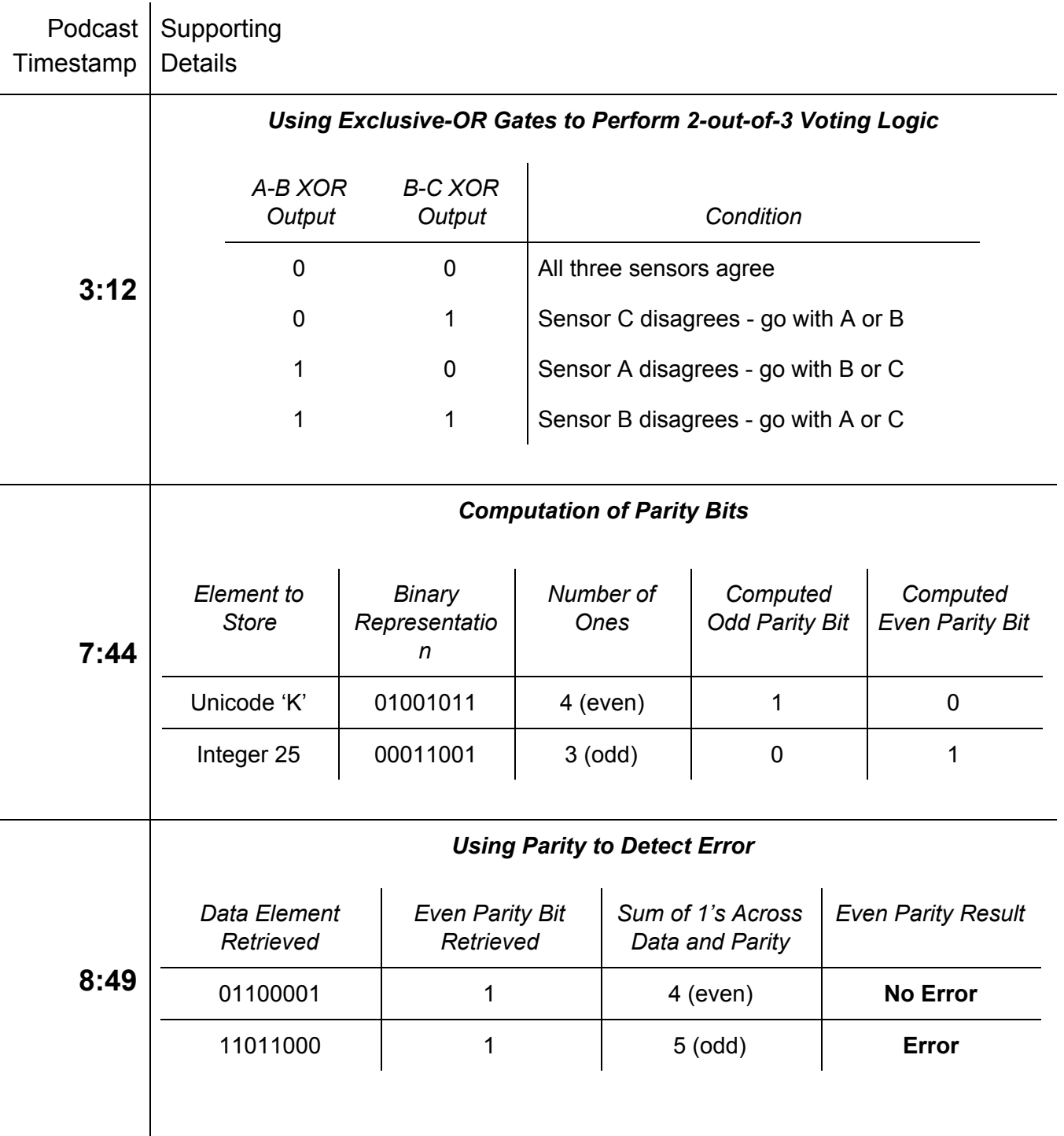

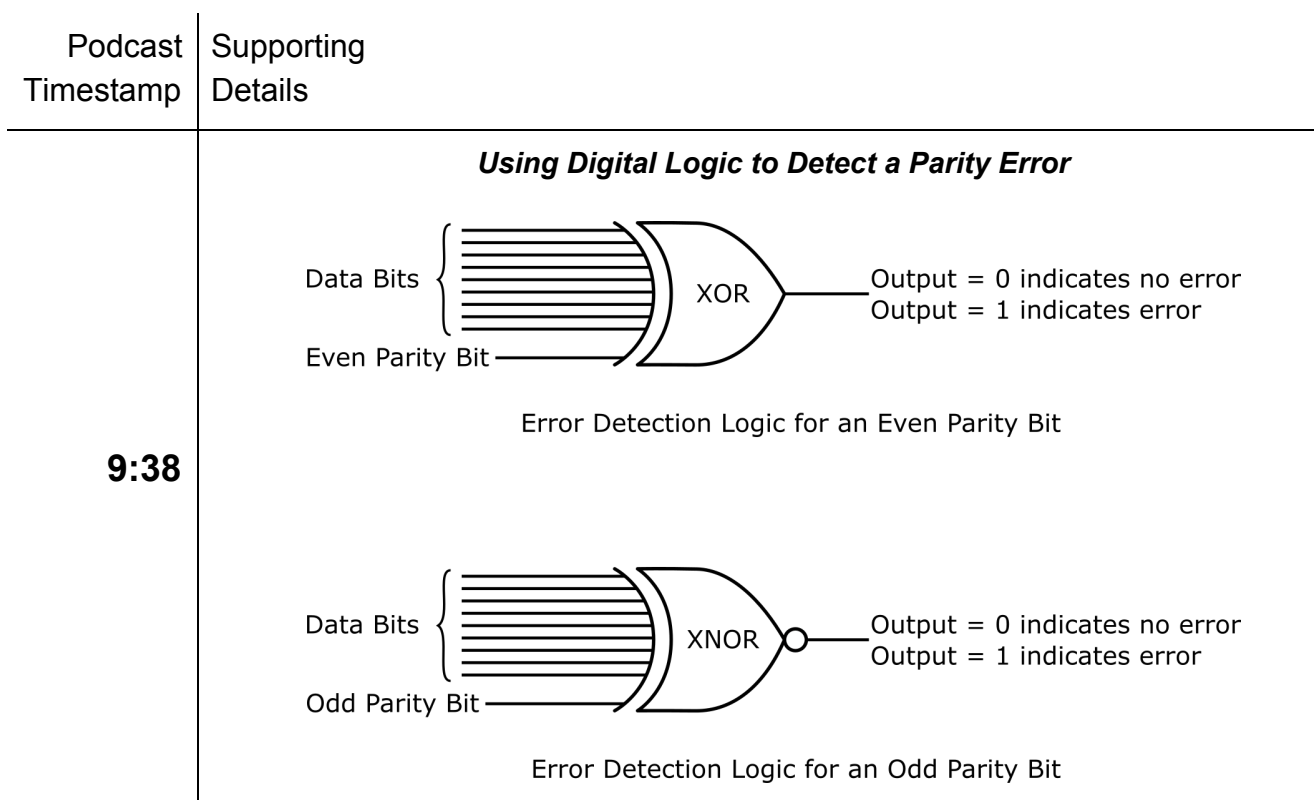

## *Sample Problems*

1. Identify each of the binary data elements shown below that is in error according to the corresponding even parity bit given.

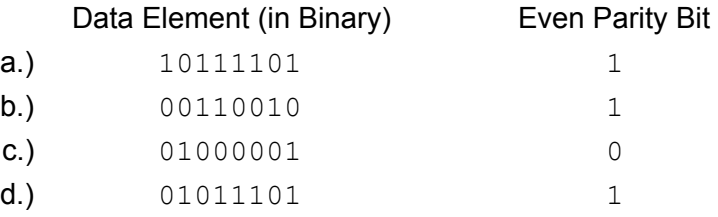

2. Identify each of the binary data elements shown below that is in error according to the corresponding odd parity bit given.

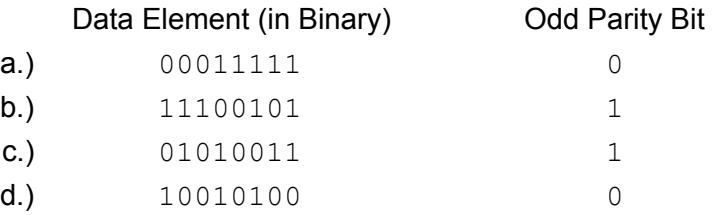

- 3. Generate the even parity bits for the following binary values: 01101101, 10111110, 00000000.
- 4. Generate the odd parity bits for the following binary values: 01101101, 10111110, 00000000.